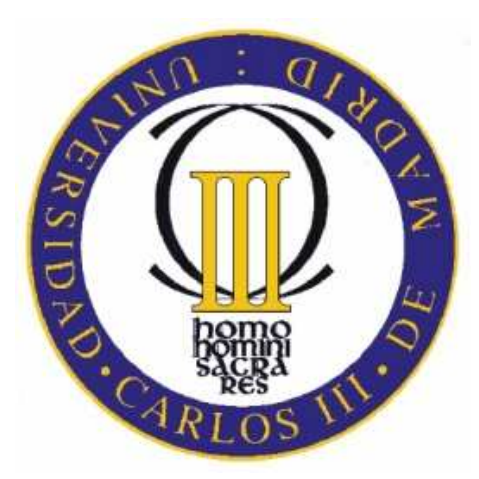

# Universidad Carlos III de Madrid

## Algorithms and Data Structures (ADS)

## Bachelor in Informatics Engineering Computer Science Department

## **YEAR: 1º / SEMESTER: 2º**

## **EXERCISES SHEET n1 (SOLUTION)**

Authors: Harith Al-Jumaily Julian Moreno Schneider Isabel Segura Bedmar Juan Perea

Junio 2011

**E-1**  Write a Java class to perform the following:

a) An operation to calculate the minimum and the maximum number of an array.

b) An operation to sort the elements of an array.

Analysis the complexity of both operations.

In the case of the sorting, *i*Can you propose different solutions?, What is the best solution? Use Excel to draw the results.

Solution:

```
a) 
public static int getMaxArray(int A[]) { 
      if (A.length==0) { 
              System.out.println("Array vacio"); 
              return -1; 
       } 
      int max=A[0]; 
      for (int i=1; i < A.length;i++) {
              if (A[i]>max) max=A[i]; 
       } 
      return max; 
} 
The complexity of getMaxArray is linear.
public static int getMinArray(int A[]) { 
      if (A.length==0) { 
              System.out.println("Array vacio"); 
              return -1; 
       } 
      int min=A[0]; 
      for (int i=1; i< A.length;i++) {
              if (A[i]<min) min=A[i]; 
       } 
      return min; 
}
```
The complexity of getMinArray is also linear  $(O(n))$ . It traverses through all the elements of the array at least once, therefore, it needs at least n time units, where n is the size of the array. The constants in the calculation of complexity can be dispensed.

b) Sort the elements of an array.

There are several sorting algorithms (bubble sort O  $(n^2)$ , insertion sort O  $(n^2)$  and selection sort O  $(n<sup>2</sup>)$ ) (Advanced: quicksort and heapsort).

An interesting link:

http://lucas.hispalinux.es/Tutoriales/doc-programacion-algoritmosordenacion/alg\_orden.pdf

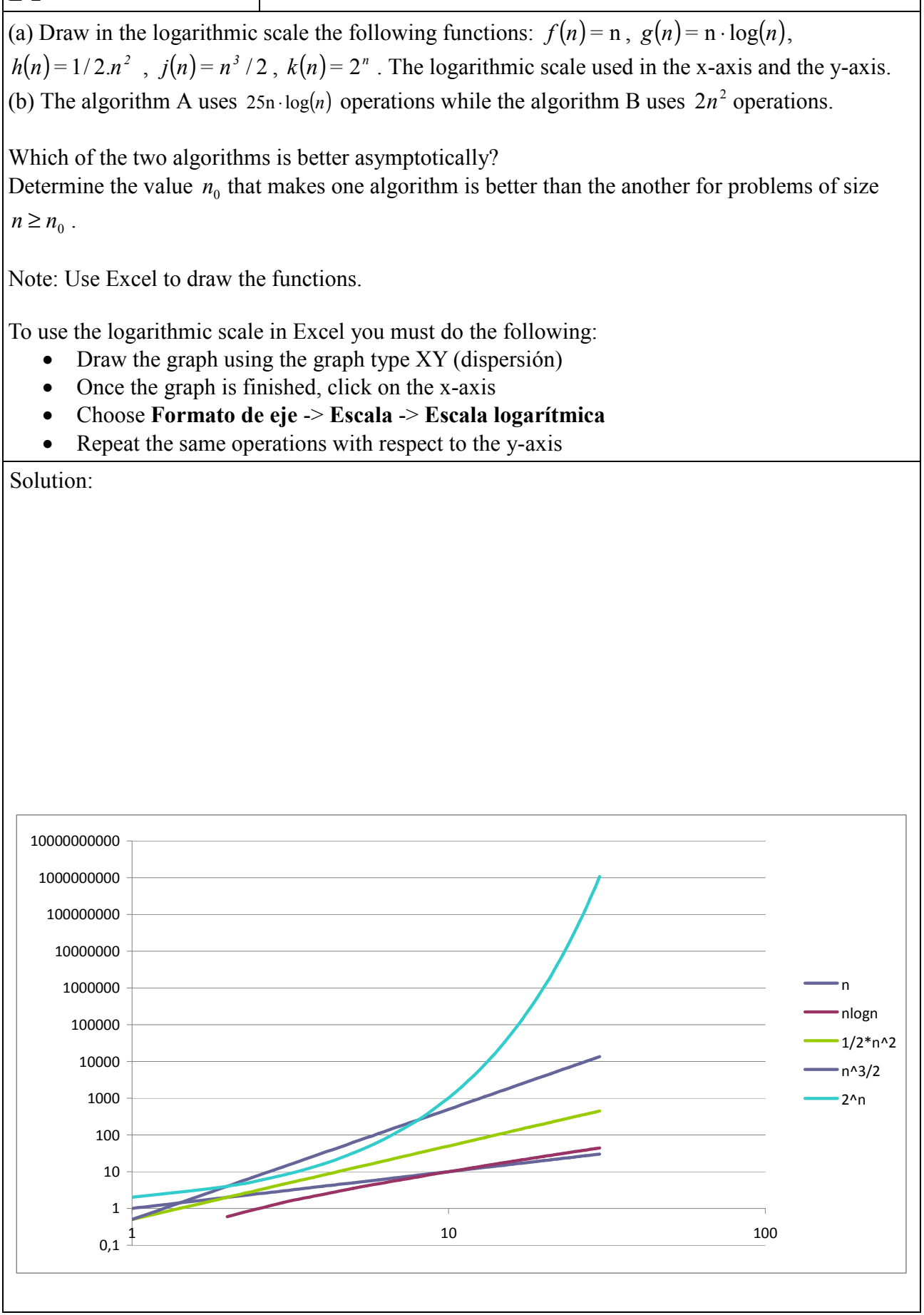

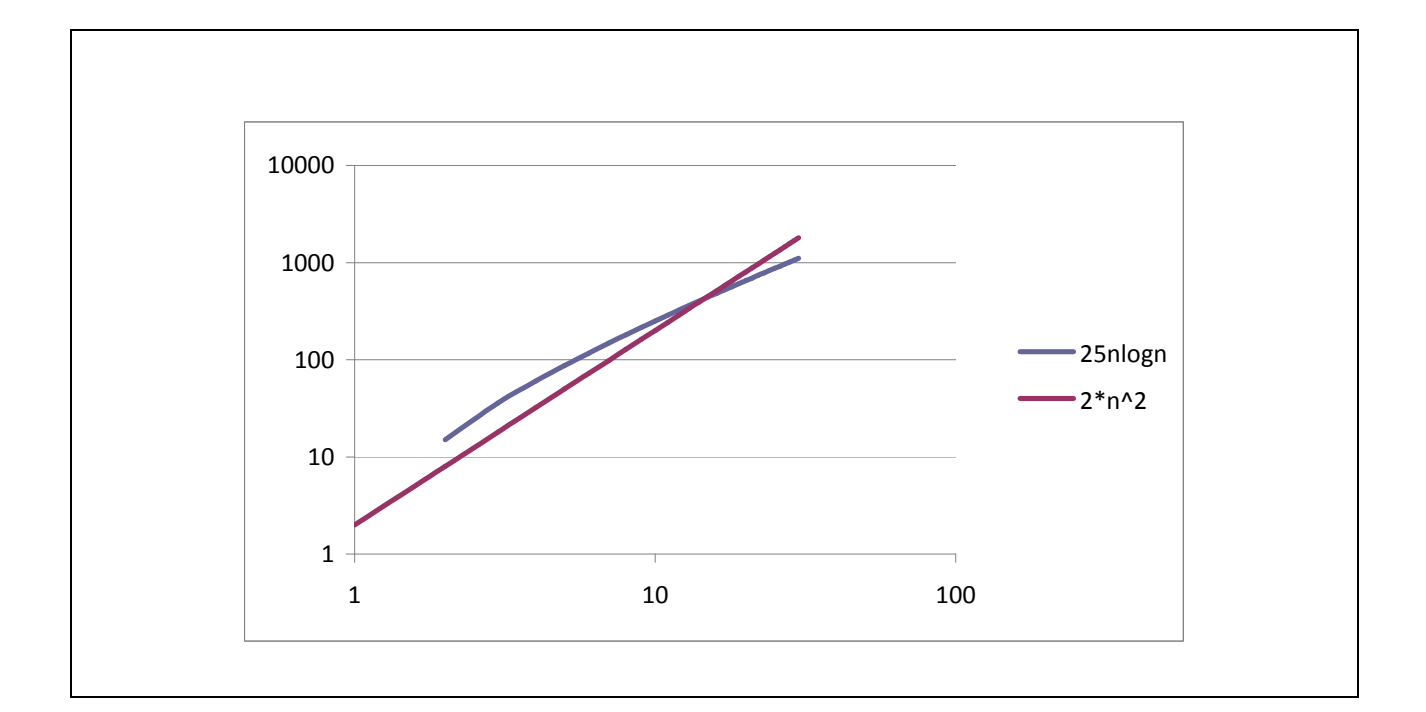

## Which of the following formulas are true?

- a)  $n^2 \text{log} n \in \Omega(n)$
- b)  $2n+logn \in O(nlogn)$
- c)  $3n^3 10 = \Theta(n^3)$
- d) nlogn+4logn es O(nlogn)

### **Solution:**

a. True

 $n^2$ logn  $\geq$  c.n for c=1 and for all  $n_0 \ge 1$ .

b. False

 $2n+logn \leq c.nlogn$ for c =1, and for all  $n_0 \ge 9$ .

### c. True

 $a.n^3 \le n^3 - 10 \le b.n^3$ for a=1, b=3 and for all  $n_0 \ge 3$ .

d. True

nlogn+4logn ≤ c.nlogn for any  $n \geq 1$  and  $c=1$ .

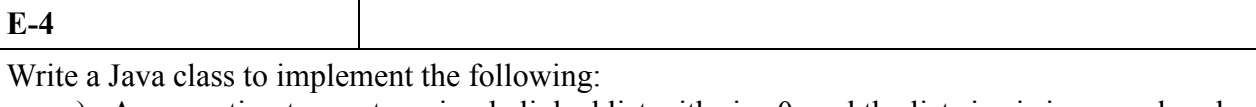

a) An operation to create a simple linked list with size 0, and the list size is increased each

time a node is added.

b) An operation to calculate the maximum and minimum number of nodes in the list.

NOTE: You must implement yourself the list, thus you can not use the own data structures of Java such as ArrayList or Vector.

```
/**
* E-4-A* @param n
*/
public void insertarAlPrincipio(ListNode n) { 
         n.next=head; 
        head=n; 
        size++; 
} 
/**E-4-B
* To traverse a list from the beginning to the final to find the minimum
* Complexity O(n)
* @return
*/
public int buscarMinimo() { 
        if (esVacia()) { 
                System.out.println("La lista está vacía");
                 return -1; 
         } 
        //we can use a node aux to traverse the list 
         ListNode aux=head; 
        //initialize the minimum and maximum with the value of the first item in the list 
        int min=aux item;
        while (aux.next!=null) { 
                if (min>aux.item) min=aux.item;
                 aux=aux.next; 
         } 
         System.out.println("The minimum of the list is " + min); 
        return min; 
} 
/**E-
* To traverse a list from the beginning to the final to find the maximum
 \mathcal{L} Complexity O(n)* @return
*/
public int buscarMaximo() { 
        if (esVacia()) { 
                System.out.println("The list is empty");
                 return -1; 
         } 
        //we can use a node aux to traverse the list 
         ListNode aux=head; 
        //initialize the minimum and maximum with the value of the first item in the list 
        int max=aux item;
```

```
// traverse the list while it is not empty
while (aux.next!=null) { 
        if (max<aux.item) max=aux.item;
         aux=aux.next; 
 } 
 System.out.println("The maximum " + max); 
return max;
```
}

**E-5**  Write a Java class to sort a simple list of integers from highest to lowest. NOTE: Use the list class implemented in the exercise E-4 to solve this exercise. Don't use the own data structures of Java such as (ArrayList, Vectors, LinkedList, etc.). /\*\*  $\overline{\phantom{a}}$  E-5 \* Given x, this method creates a new node, and it inserts the new node in the corresponding position take into account that the nodes are saved from the high to the low. \* \* \*/ **public void** insertarMayorMenor(**int** x) { ListNode newNodo=**new** ListNode(x): **if** (esVacia()) { insertarAlPrincipio(newNodo); } **else** { ListNode aux=head; ListNode ant=**null**; // traverse the list until we find the position **while** (aux!=**null** && aux.item>x) { ant=aux; aux=aux.next; } **if** (aux==**null**) { //reach the final of the list ant.next=newNodo; } **else if** (aux.item<=x) { //insert before aux newNodo.next=aux; **if** (ant==**null**) { head=newNodo; } **else** { ant.next=newNodo; } } size++; }

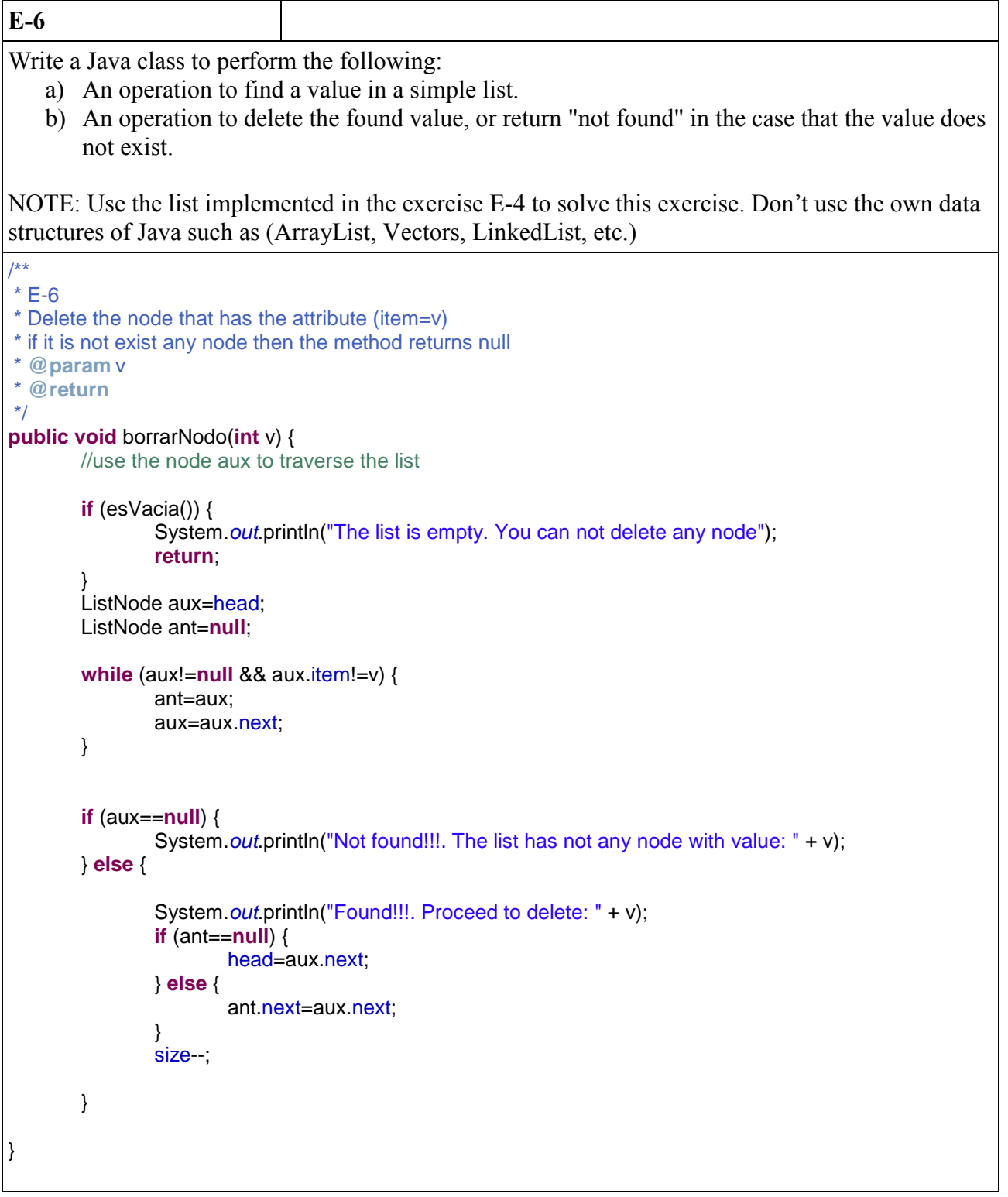

Wirte a Java class to implement a doubly linked list to store the products of a factory (**id, name, price**). The list should be ordered by **id**. You must do the following tasks:

- Implement in Java the ListaDoblementeEnlazada class
- Implement a method to insert a product in its proper place
- Implement a method to display the list of all products.

NOTE: Use the list implemented in the exercise E-4 to solve this exercise. Don't use the own data structures of Java such as (ArrayList, Vectors, LinkedList, etc.)

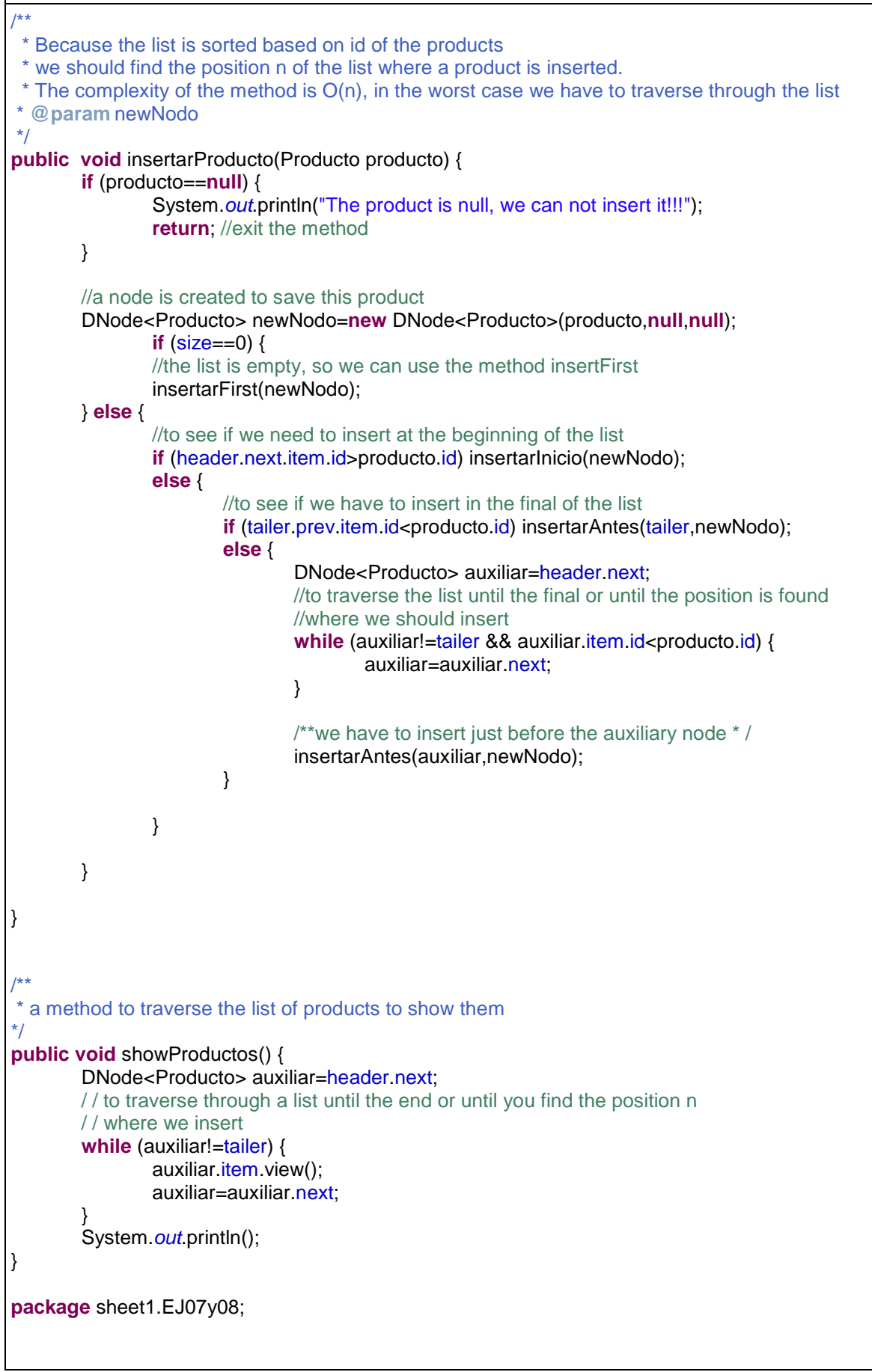

**public class** Producto { **int** id; String nombre; **float** precio; /\*\* \* **Construct method**  \* **@param** i \* **@param** n \* **@param** p \*/ **public** Producto(**int** i, String n, **float** p) { id=i; nombre=n; precio=p; } /\*\* \* a method to show the information of a product. \*/ **public void** view() { System.out.println(id+"-"+nombre+":"+precio); } }

**E-8**  A palindrome is a word that can be read the same way in either direction, as example, the word "radar". Design a Java method to determine if a given word is palindrome or not. The word is defined as a doubly linked list of characters.  $\mathbf{A} \mathbf{A} \mathbf{B}$  **B**  $\mathbf{A} \mathbf{A} \mathbf{B}$  **B**  $\mathbf{A} \mathbf{A} \mathbf{B}$  **B**  $\mathbf{A} \mathbf{A} \mathbf{B}$ **Comienzo** NOTE: Use the list implemented in the exercise E-7 to solve this exercise. Don't use the own data structures of Java such as (ArrayList, Vectors, LinkedList, etc.) /\*\* \* to check if a word is palindrome or not \* **@ paramlWord**: gets a double-linked list of characters \* **@return** \*/ **public boolean** esPalindroma() {  $/$ \*\* Node which helps us to explore the Isita from left to right  $^*$  / DNode<Character> fromLeft=header.next;  $\frac{1}{2}$  \*\* Node which helps us to explore the Isita from right to left\* / DNode<Character> fromRight=tailer.prev; /\*\* \* We stop when the left node has exceeded the right one or when the values are different \*/ **while** (fromRight.next!=fromLeft.prev && fromLeft.prev!=fromRight && fromLeft.item==fromRight.item) { fromLeft=fromLeft.next; fromRight=fromRight.prev; }

/\*\* \* If this condition is true, this means that the left node has exceeded the right one and therefore \* there is a value that is different. \*/ **if** (fromRight.next!=fromLeft.prev && fromLeft.prev!=fromRight) **return false**; **else return true**;

**E-9** 

}

- a) What is the difference between a simple list a circular list?
- b) Write a Java class to perform the following:
	- An method to create a circular list.
	- An method to count the number of nodes in the circular list.

NOTE: don't use the own data structures to Java such as (ArrayList, Vectors, LinkedList, etc.)

The major difference between a circular list and a singly linked list is that: the last node in the circular list references (by its property next) to the first node in the list, however the last node in a singly linked list references to null.

**import** sheet1.TADList.Node;

```
/**
* Circular list implemented on a singly linked list with just one nodes centinel header 
* @authorisegura
*
* @param <E>
*/
public class SListCircular<E> { 
        private Node<E> header; 
        private int size; 
        /** Crea una lista vacia*/
        public SListCircular() { 
                 header=new Node<E>(); 
                 header.next=null; 
                 size=0; 
         } 
        public boolean esVacia() { 
                 return (size==0); 
                 //return (header.next==null)
         } 
        /**
          * Devuelve el número nodos de la lista
          * @return
         */
        public int getSize() { 
                 return size; 
         }
```

```
/**
         * Remove the first node 
         * Complexity O(1).
         */
       public void removeFirst() { 
                if (esVacia()) { 
                        System.out.println("The list is empty!!!");
                         return; 
 } 
                Node<E> oldFirst=header.next; 
                //Now, header must be the following node in the list 
                header.next=oldFirst.next; 
                //decrease size
                size--; 
        } 
       /**
         * Inserts the newNodo at the beginning of the list
         * Complexity O(1)
         * @param newNodo
         */
       public void insertarFirst(Node<E> newNodo) { 
                 if (newNodo==null) { 
                        System.out.println("The node is null, we cannot insert it!!!");
                         return; 
 } 
                Node<E> first=header.next; 
                //Now, the first node must be the second one.
                 newNodo.next=first; 
                header.next=newNodo; 
                //If the list is empty, the new first node should reference to header.
                if (first==null) newNodo.next=header; 
                size++; 
        } 
       /**
         * Remove the last node in the list
         * We must traverse all nodes until to find the penultimum node (its next is null).
         * Complexity O(n), porque el número de operaciones depende del
         * tamaño de la lista (ya que debemos visitar sus n nodos).
\frac{1}{\sqrt{2}}public void removeLast() { 
                if (esVacia()) { 
                        System.out.println("The list is empty!!!");
                         return; //exit the method
 } 
                Node<E> aux=header.next; 
                Node<E> penultimum=header; 
                //traverse the list to find the last node
                 while (aux.next!=header) { 
                         penultimum=aux; 
                         aux=aux.next;
```

```
 } 
               if (penultimum==header) {
                       header.next=null;//now the list is empty
                } else { 
                       //The list has two or more elements
                       penultimum.next=header; 
 } 
                size--; 
        } 
       /**
 * 
         * Inserts the newNodo at the end of the list
         * Complexity O(1), since we only run a constant number of instructions 
         * @param newNodo 
         */
       public void insertarLast(Node<E> newNodo) { 
                if (newNodo==null) { 
                      System.out.println("The node is null, we cannot insert it!!!");
                       return; 
 } 
                if (esVacia()) insertarFirst(newNodo); 
                else { 
                       Node<E> auxiliar=header.next; 
                      //The header node is pointing to the last node, therefore we must stop 
                       while (auxiliar.next!=header) { 
                              auxiliar=auxiliar.next;
 } 
                      // we reached the final node, its reference next 
                      // must be newNode 
                       auxiliar.next=newNodo; 
                       //newNodo.next must be header, because it is the final of the list
                       newNodo.next=header; 
                       //increase the size
                       size++; 
 } 
        } 
       /**Trasverses the nodes in the list and shows them*/
       public void show() { 
                if (esVacia()) { 
                      System.out.println("The list is empty");
                       return; 
 } 
                Node<E> auxiliar=header.next; 
               System.out.print(auxiliar.item+",");
                //We traverse the nodes until to return to the first node 
                while (auxiliar.next!=header) { 
                       auxiliar=auxiliar.next; 
                      System.out.print(auxiliar.item+",");
 }
```

```
System.out.println();
        } 
        /**
         * Method to test the class
         * @param args
         */
       public static void main(String args[]) { 
                 SListCircular<Integer> lista=new SListCircular<Integer>(); 
                 for (int i=0; i<5; i++) { 
                         Node<Integer> newNodo=new Node<Integer>(i); 
                         lista.insertarFirst(newNodo); 
 } 
                 lista.show(); 
                 for (int i=5; i<10; i++) { 
                         Node<Integer> newNodo=new Node<Integer>(i); 
                         lista.insertarLast(newNodo); 
                } 
                 lista.show(); 
        }}
```
Given the operations shown in the table (run in the order in which they appear), what are the outputs and the contents of the stack after each operation is performed? Justify your answer.

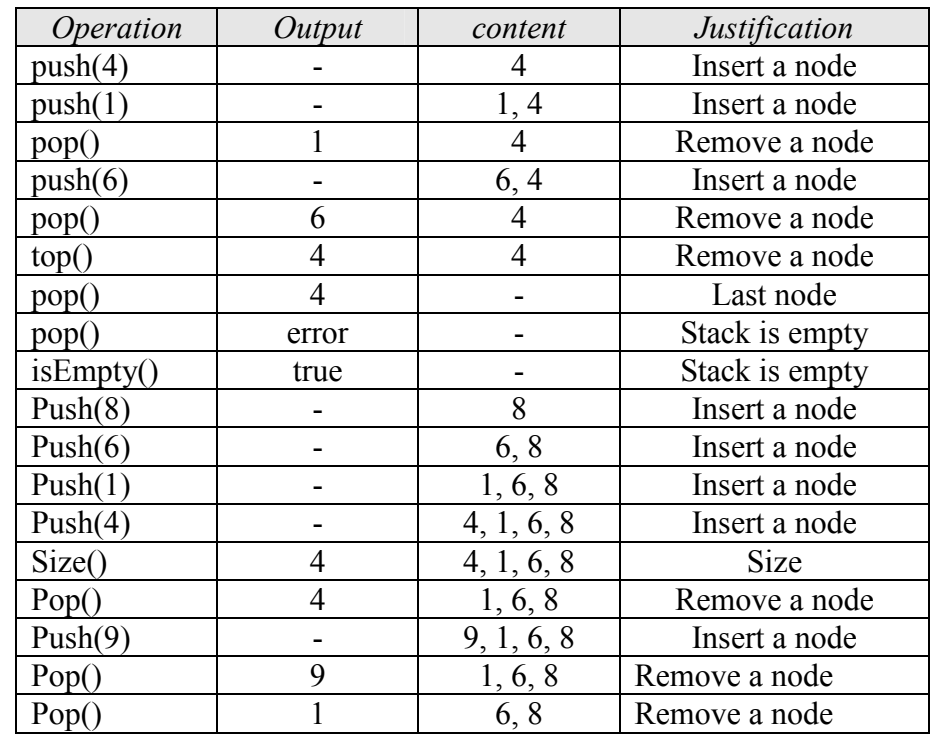

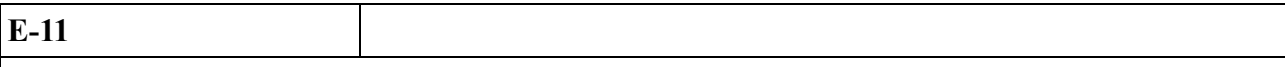

Given the recursive function 'factorial ()', write a Java class to simulate the growth and the decline of a stuck when the recursive calls are made.

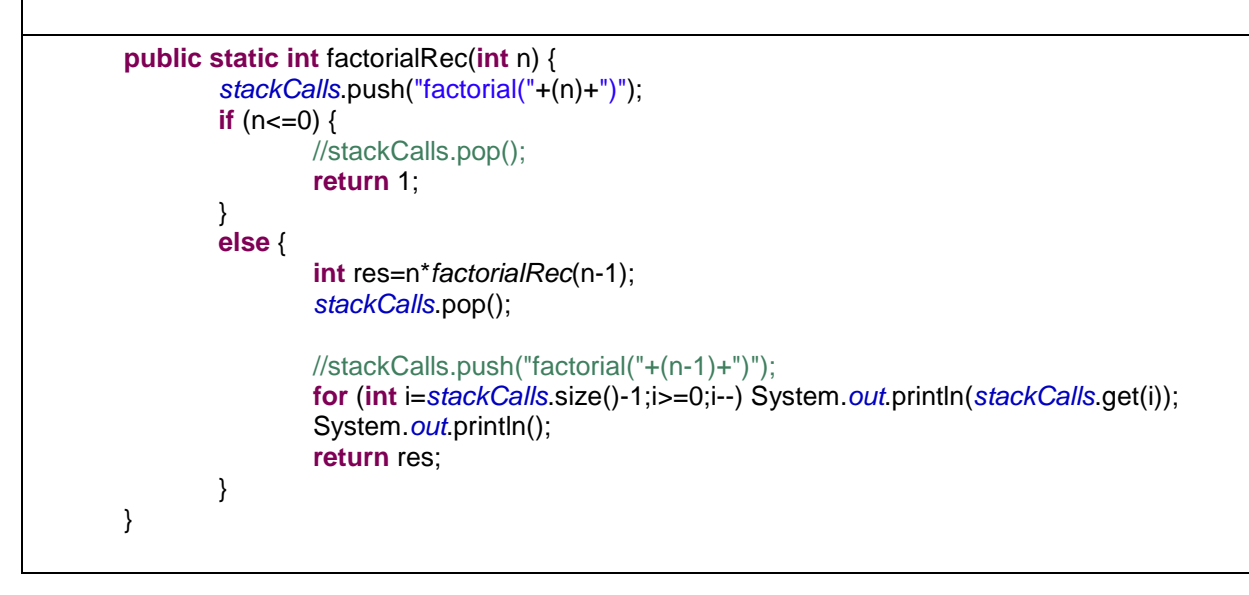

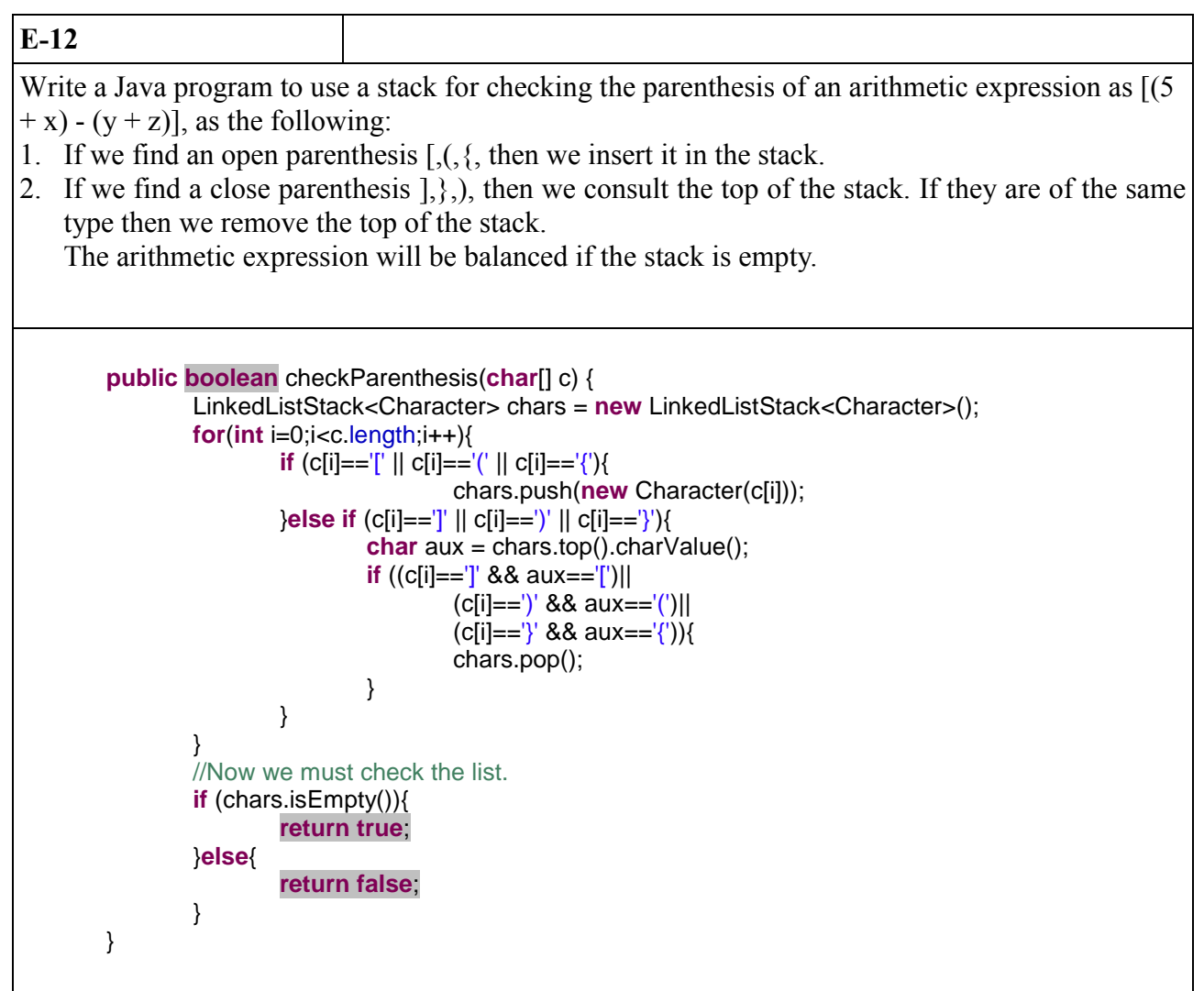

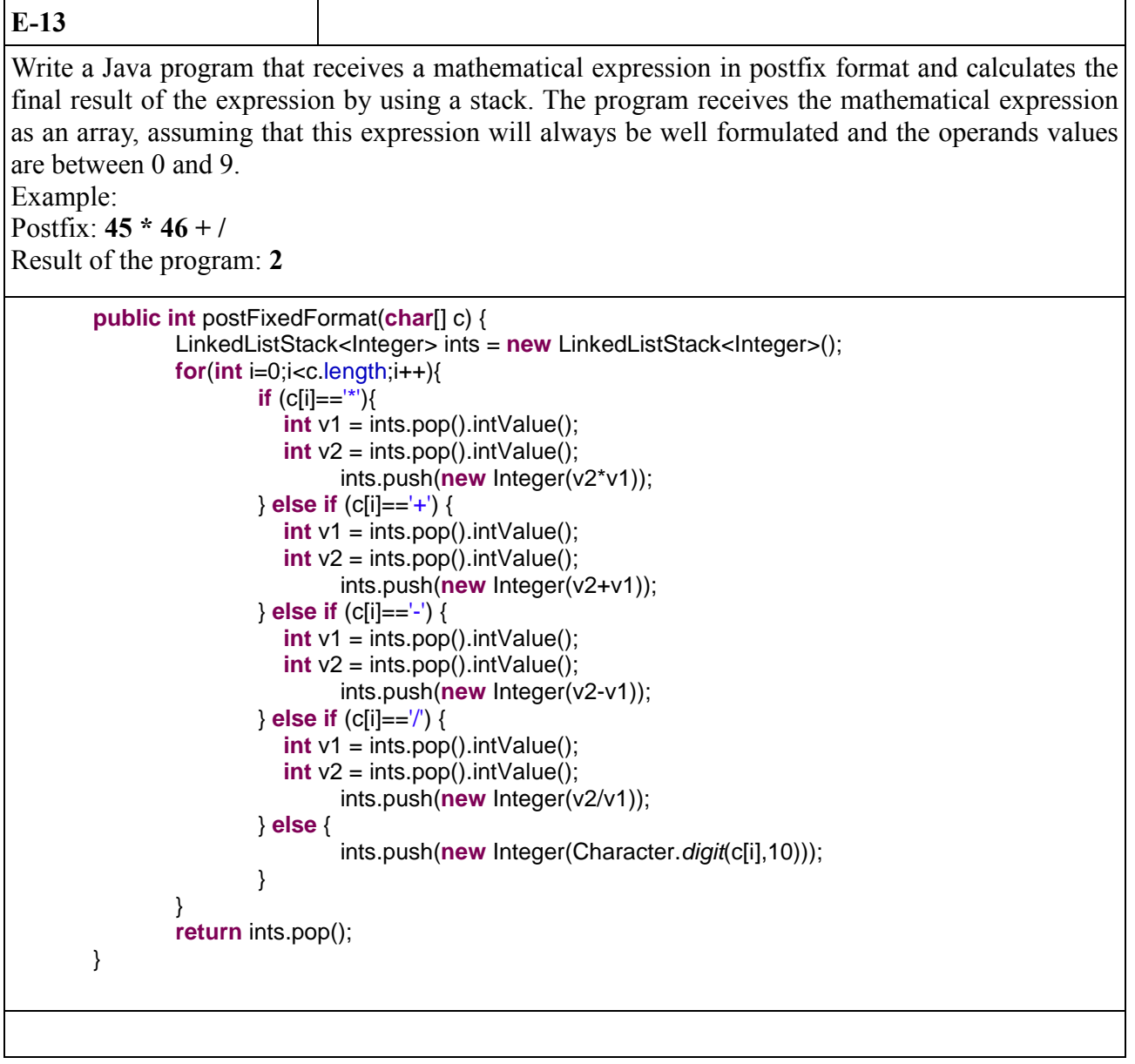

The cooperative society TEIDE-HEASE needs a data structure to save and manage employees' data. For each employee, it needs to know the name, surname, DNI number, address and telephone. The data structure allows adding new professors and deleting employees when they are dismissed. The Human Resources Department has a policy to dismiss always the employee which has less time in the work.

Required:

Write a Java class to use the previous data structure and operations for the following algorithms:

- The algorithm **contratar(p)** to allow contracting new employees. Calculate the complexity of this algorithm. (P is a node of professor type).
- The algorithm **despedir()** to allow dismissing employees. Calculate the complexity of this algorithm.
- If the Human Resources Department modifies the dismissal policy of the centre by dismissing an employee using the DNI. Write a Java method for the new algorithm **despedir(dni), a**nd calculate the complexity of the new algorithm.

```
public void hire(Worker e){ 
                workers.push(e); 
        } 
       public Worker fire(){ 
                if(workers.isEmpty()){ 
                      System.out.println("There is no worker at the enterprise");
                       return null; 
 } 
                return workers.pop(); 
        } 
       public Worker fireByNIC(String nic){ 
                if(workers.isEmpty()){ 
                      System.out.println("There is no worker at the enterprise");
                       return null; 
 } 
                Worker aux = null; 
                LinkedListStack<Worker> pilaAux = new LinkedListStack<Worker>(); 
               boolean found = false;
                while(!workers.isEmpty() || !found){ 
                      aux = workers.pop();
                       if(aux.nic.equals(nic)){ 
                               found = true; 
 } 
                       else { 
                               pilaAux.push(aux); 
 } 
 } 
                if(!found){ 
                      System.out.println("There is no worker with this NIC");
                       return null; 
 } 
                while(!pilaAux.isEmpty()){ 
                       workers.push(pilaAux.pop()); 
 } 
                return aux; 
        } 
public class Worker { 
        String name; 
        String surname; 
       String nic;
        String address; 
        String phonenumber; 
       public Worker(String name, String surname, String nic, String address, 
                       String phonenumber) { 
                super(); 
                this.name = name; 
                this.surname = surname; 
               this.nic = nic:
                this.address = address; 
                this.phonenumber = phonenumber;
```
}

### **E-15**

}

Given the operations shown in the table (run in the order in which they appear), what are the outputs and the contents of the queue after each operation is performed? Justify your answer.

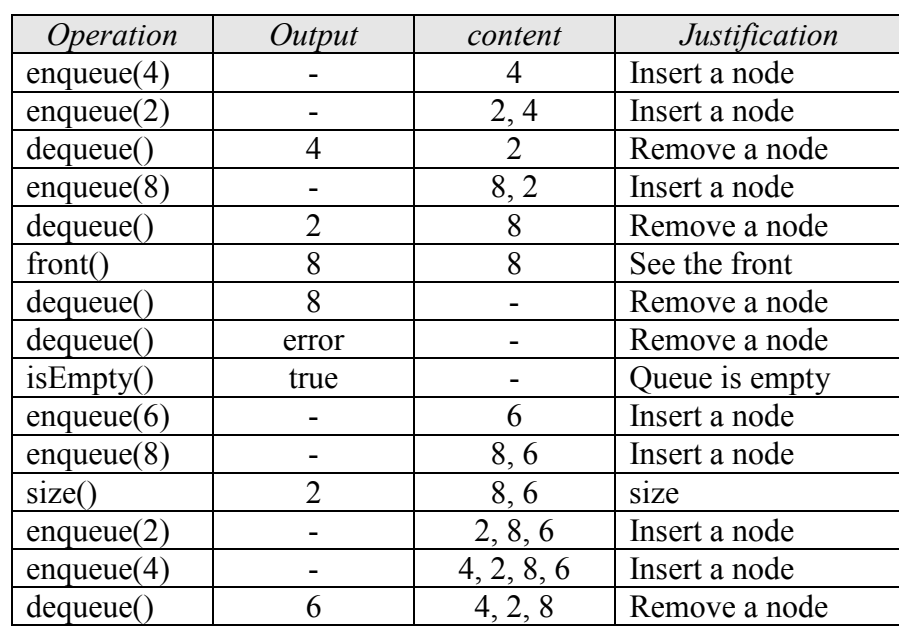

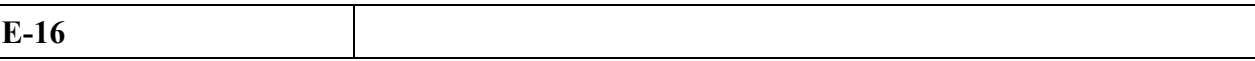

Let 'cola1' and 'cola2' are two queues, the elements are inserted in these two queues in an orderly

manner. For example, cola1 =  $[2,3,6,8,9]$ , cola2 =  $[0,1,4,5,7]$ .

Required:

- a) Write a Java class for an iterative algorithm that combines both queues in another ordered queue 'cola3':
- b) Calculate and justify briefly the complexity of the algorithm.

```
public LinkedListQueue<Integer> mixQueueIterative(LinkedListQueue<Integer> c1, 
       LinkedListQueue<Integer> c2){ 
               LinkedListQueue<Integer> aux = new LinkedListQueue<Integer>(); 
               while(!c1.isEmpty() || !c2.isEmpty()){ 
                      if(c1.isEmpty()){ 
                              aux.enqueue(c2.dequeue()); 
 } 
                      else if(c2.isEmpty()){ 
                              aux.enqueue(c1.dequeue()); 
 } 
                      else{ 
                              if(c1.front().intValue()>c2.front().intValue()){
```
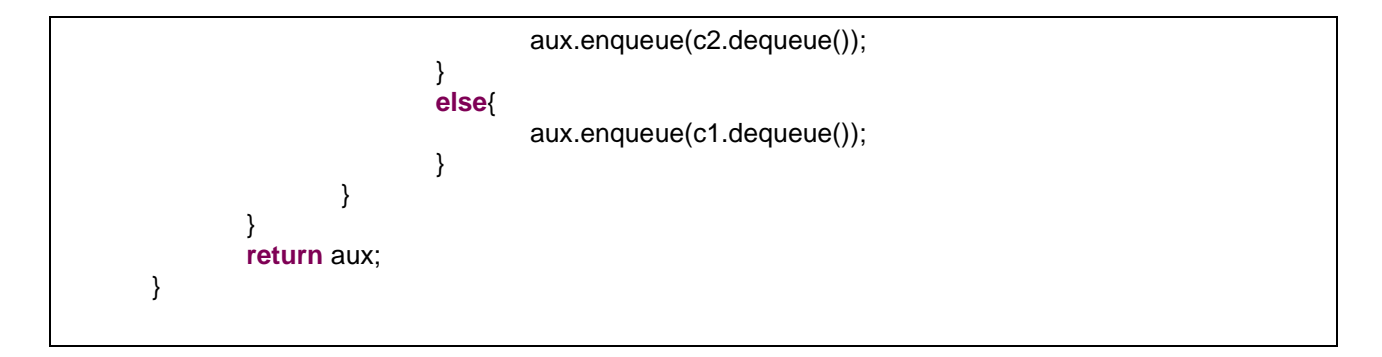

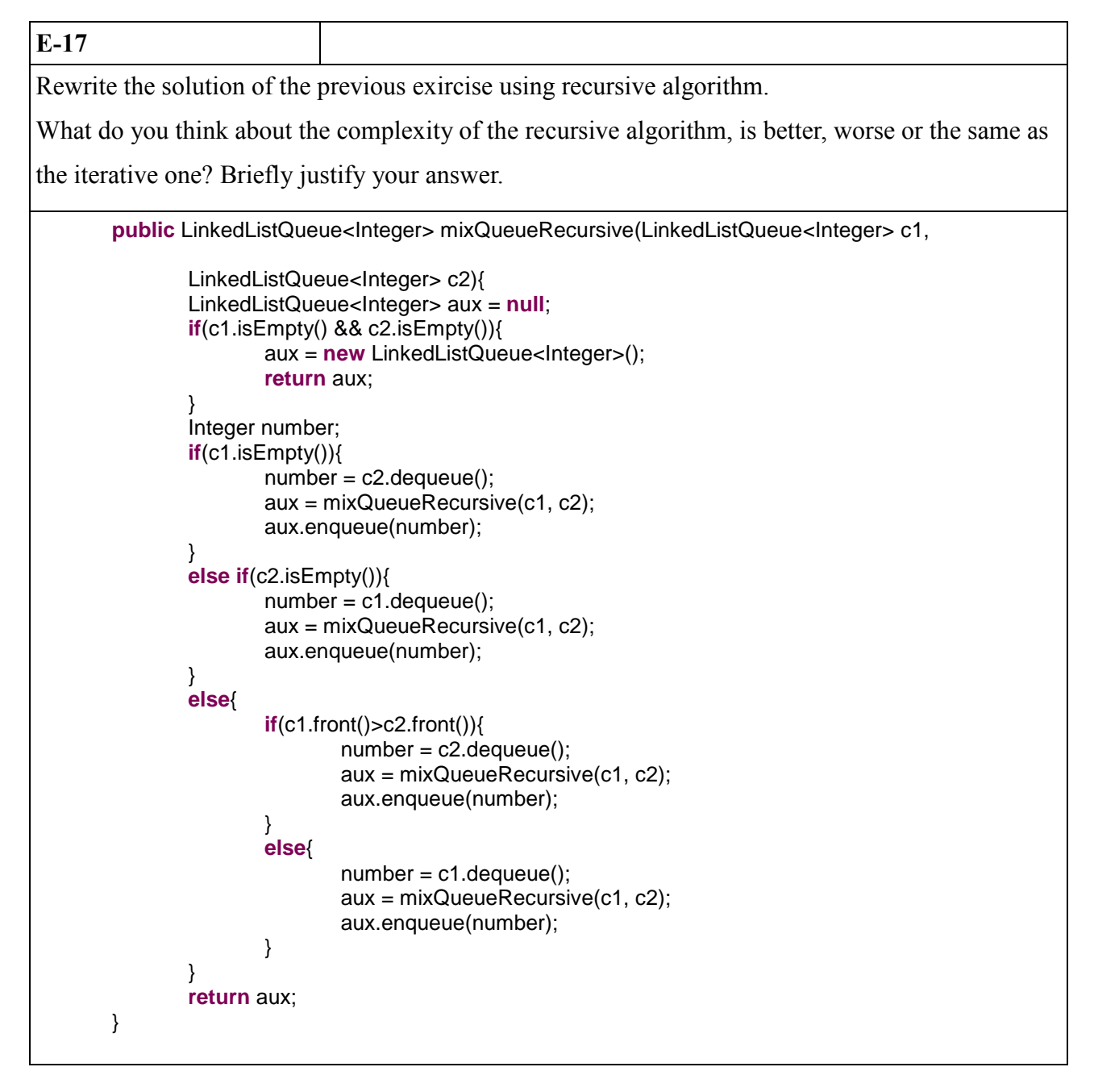

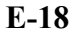

Write a Java class of a queue Cola and use this queue to perform the following algorithm:

The algorithm is used to eliminate the element that occupies the position k, return the last element in the queue.

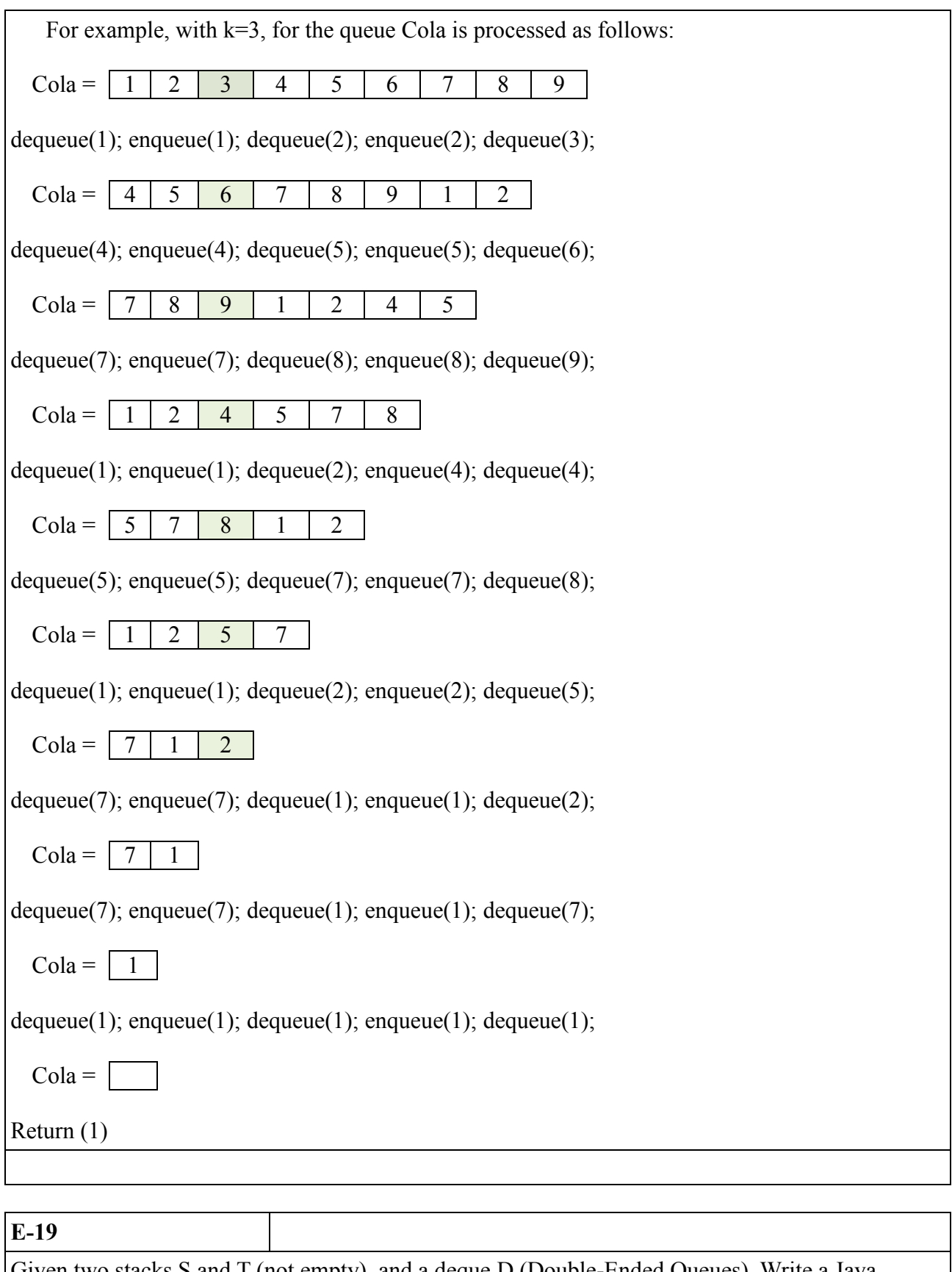

Given two stacks S and T (not empty), and a deque D (Double-Ended Queues). Write a Java program to use D to save the elements of T below the elements of S.

NOTE: For more information on Double-Ended Queues see the Goodrich's book page 213.

**public int** josephus(**int** x) {

```
 int n=0; 
while (!queue.isEmpty()){
for (int i = 0; i < x; i + +){
queue.enqueue(queue.dequeue());
 } 
n = queue.dequeue();
             n = queue.dequeue();<br>show(queue);
 } 
return n;
     }
```
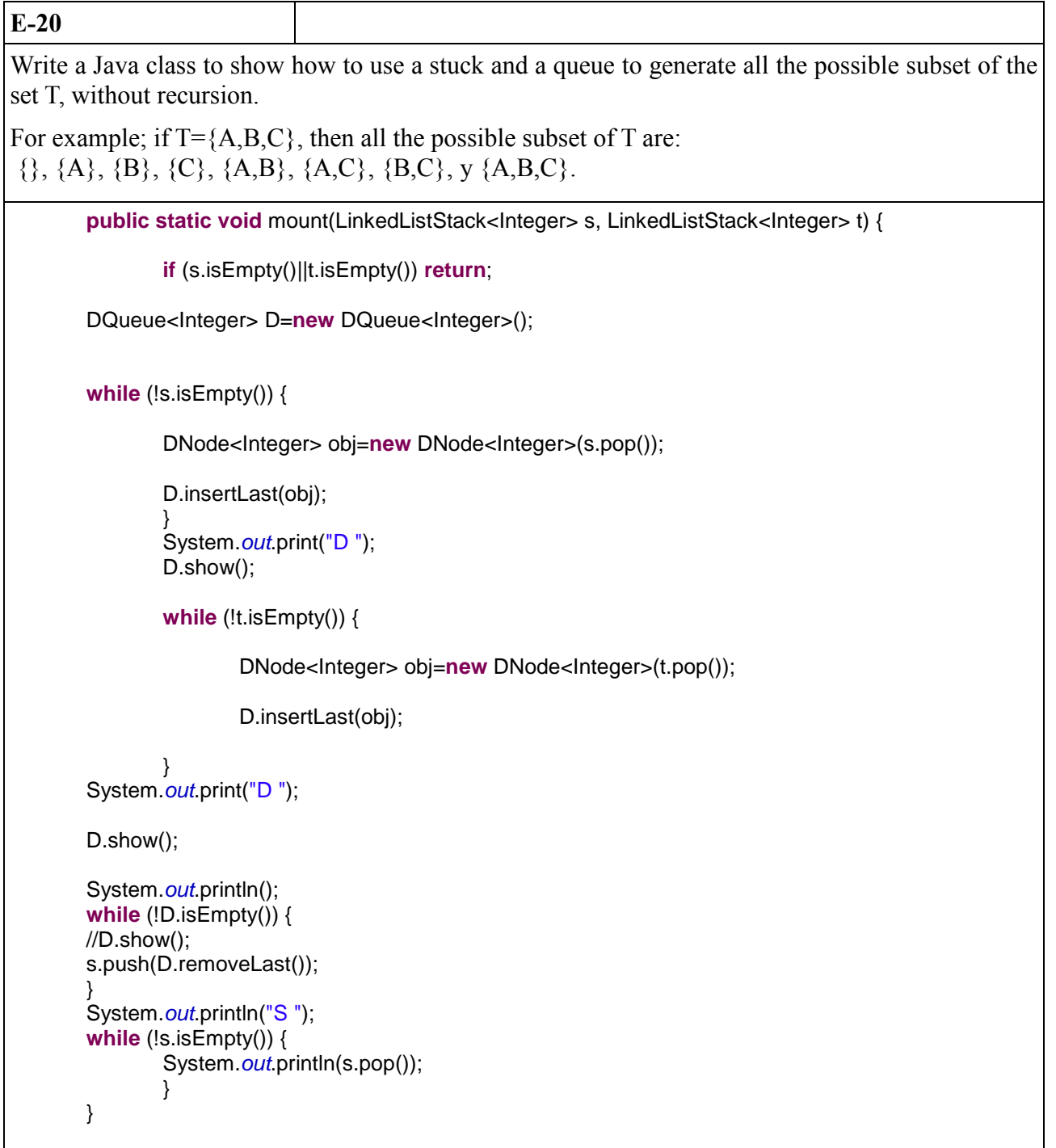